Документ подписан простой электронной подписью Информация о владельце: ФИО: Беспалов Владимир Алексан Министерство науки и высшего образования Российской Федерации Должность: Ректо**р МИЭТ** Дата подписания: 01.09.2023 15:22:16 «Национальный исследовательский университет Уникальный программный ключ: ef5a4fe6ed0ffdf3f1a49d6ad1b49464dc1bf7354f736d76c8f8bea882b8d602

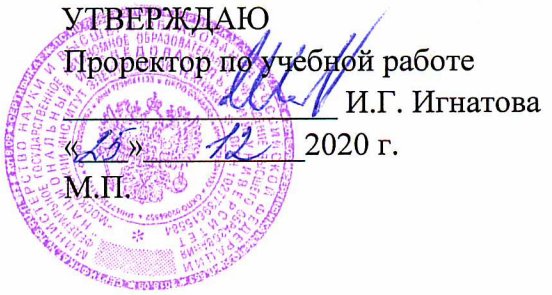

## РАБОЧАЯ ПРОГРАММА УЧЕБНОЙ ДИСЦИПЛИНЫ

«Методы и средства защиты компьютерной информации»

Направление подготовки - 11.04.03 «Конструирование и технология электронных средств»

Направленность (профиль) - «Проектирование технических систем средствами 3D-моделирования»

 ДОКУМЕНТ ПОДПИСАН ЭЛЕКТРОННОЙ ПОДПИСЬЮ

Сертификат: 021B3F91004AAD61874DBC90987DB30618 Владелец: Беспалов Владимир Александрович Действителен: с 17.06.2021 до 17.06.2022

Москва 2020

### **1. ПЕРЕЧЕНЬ ПЛАНИРУЕМЫХ РЕЗУЛЬТАТОВ ОБУЧЕНИЯ**

Дисциплина участвует в формировании следующих компетенций образовательных программ:

**Компетенция ПК-2** «Способен к организации и проведению экспериментальных исследований с применением современных средств и методов» **сформулирована на основе профессионального стандарта 25.036** «Специалист по электронике бортовых комплексов управления"

**Обобщенная трудовая функция: D** Организация выполнения работ по созданию и эксплуатации электронных средств и электронных систем БКУ

**Трудовая функция**: **D/01.7** Организация исследований и разработка планов создания электронных средств и электронных систем БКУ

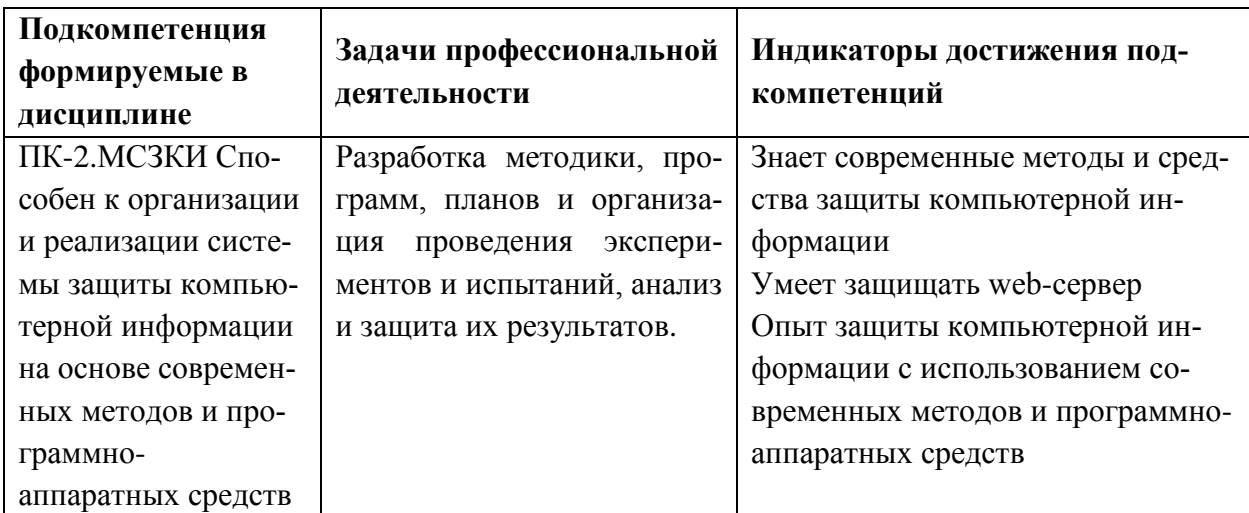

# **2. МЕСТО ДИСЦИПЛИНЫ В СТРУКТУРЕ ОБРАЗОВАТЕЛЬНОЙ ПРОГРАММЫ**

Дисциплина входит в часть, формируемую участниками образовательных отношений Блока 1 «Дисциплины (модули)» образовательной программы (является элективной).

Входные требования к дисциплине – изучению модуля предшествует формирование компетенций в дисциплине: Компьютерные технологии в научных исследованиях

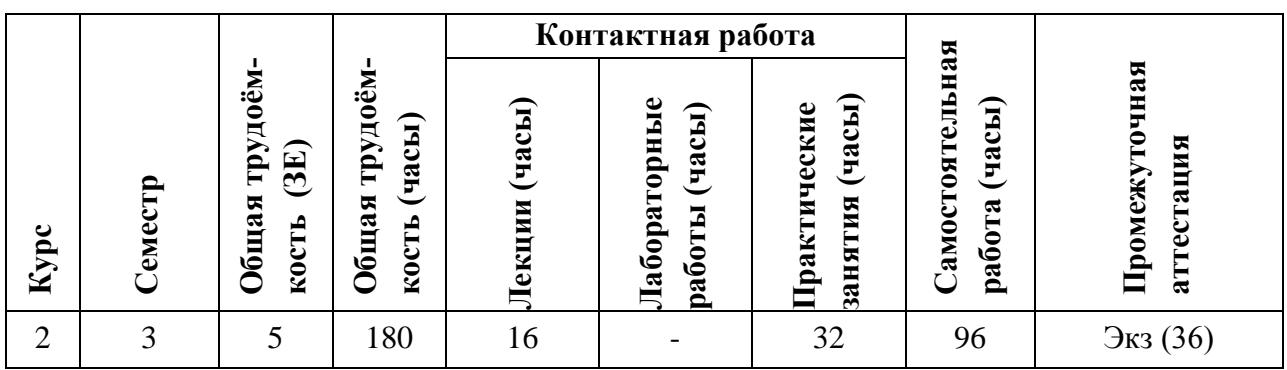

# **3. ОБЪЕМ ДИСЦИПЛИНЫ И ВИДЫ УЧЕБНОЙ РАБОТЫ**

# **4. СОДЕРЖАНИЕ ДИСЦИПЛИНЫ**

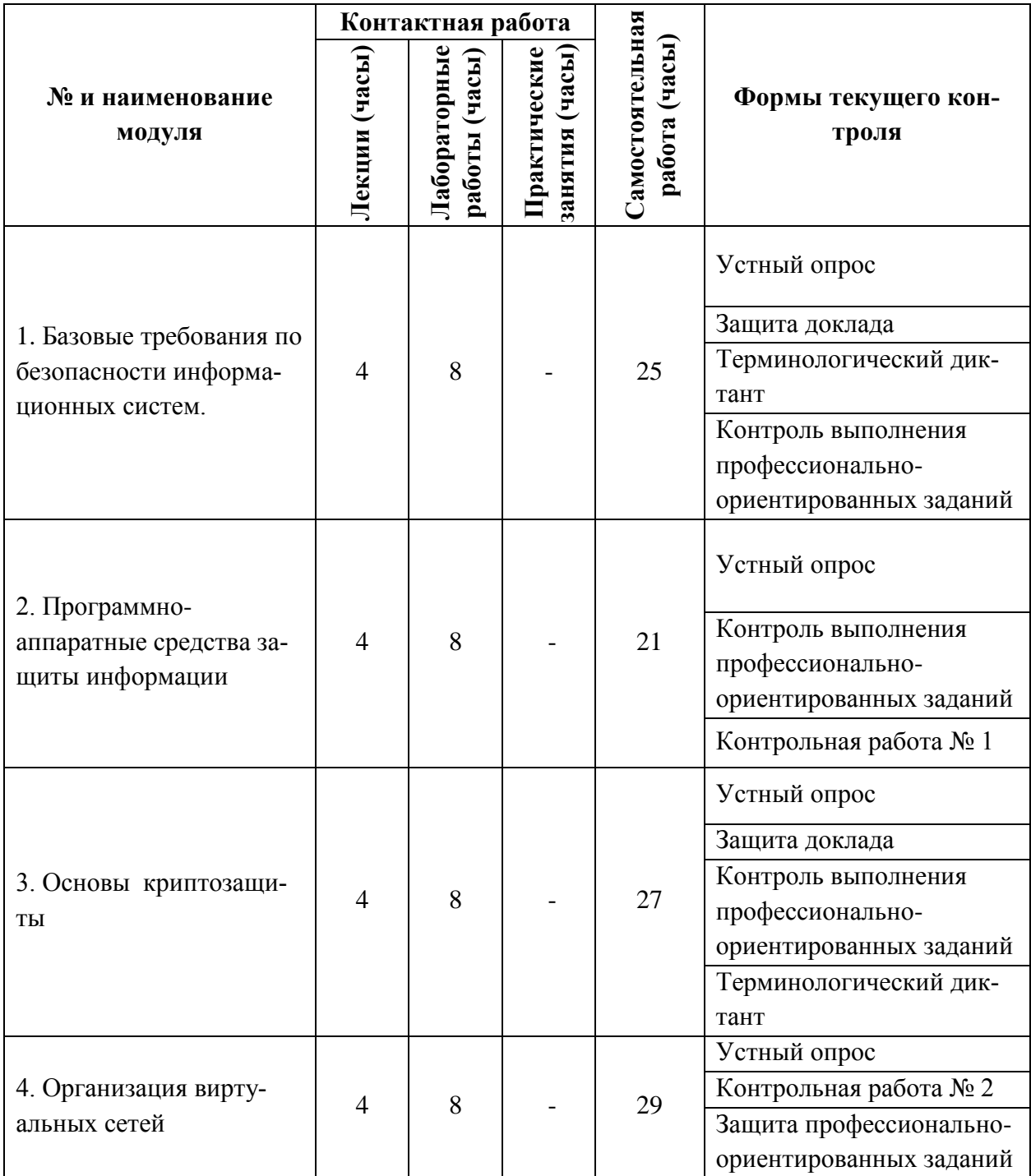

# **4.1. Лекционные занятия**

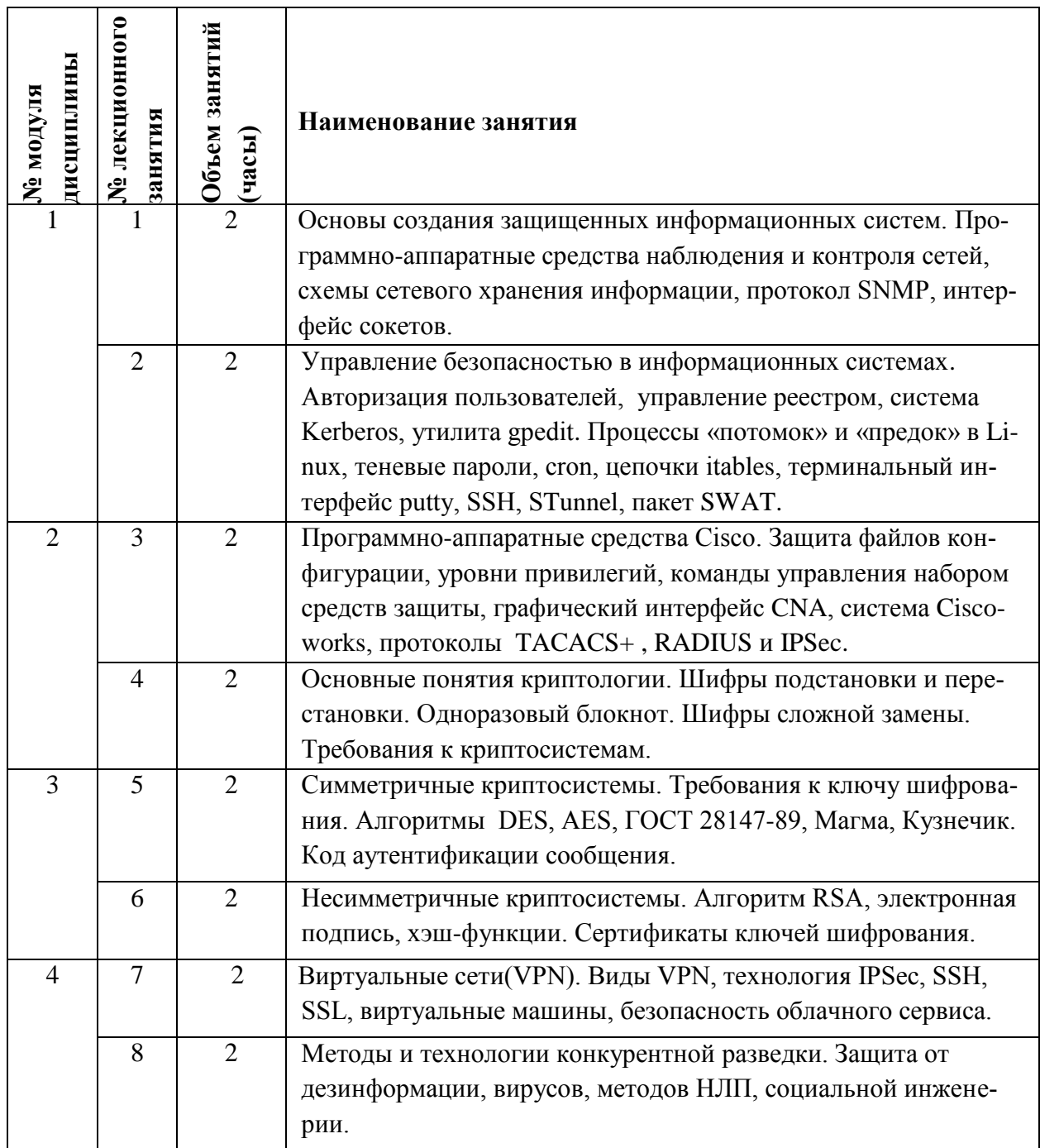

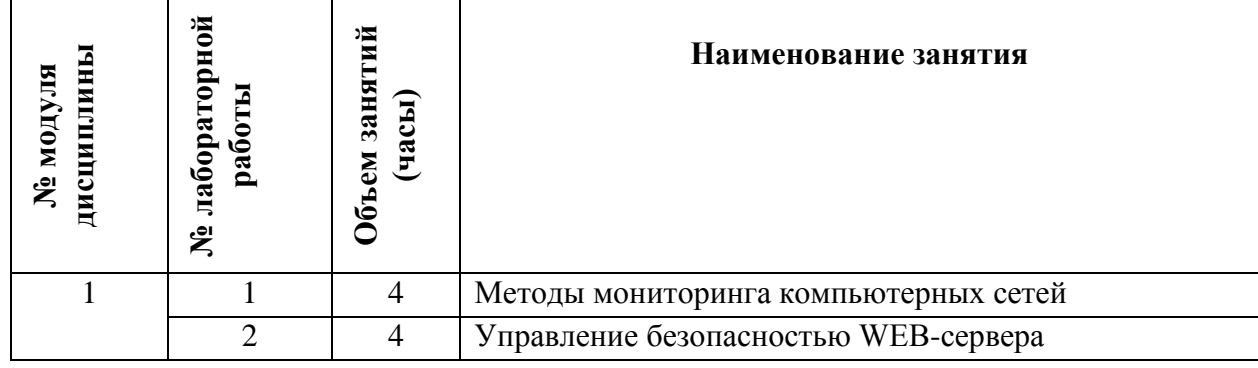

### **4.2. Практические занятия**

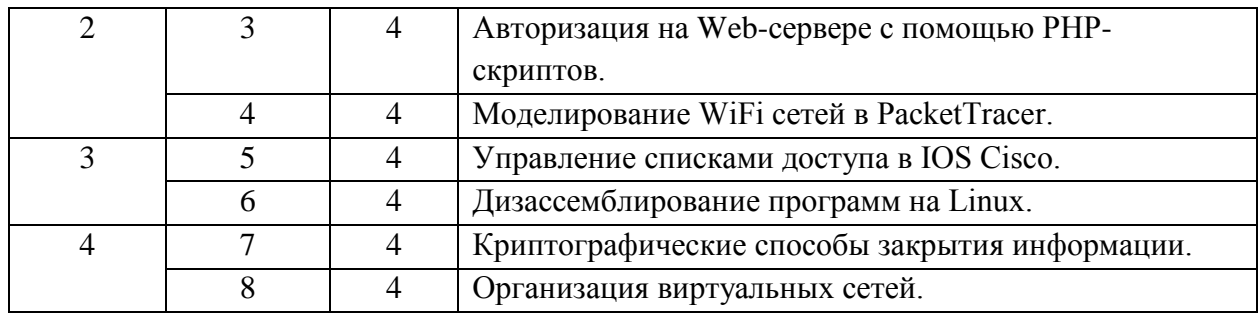

# **4.3. Лабораторные работы**

Не предусмотрены

### **4.4. Самостоятельная работа студентов**

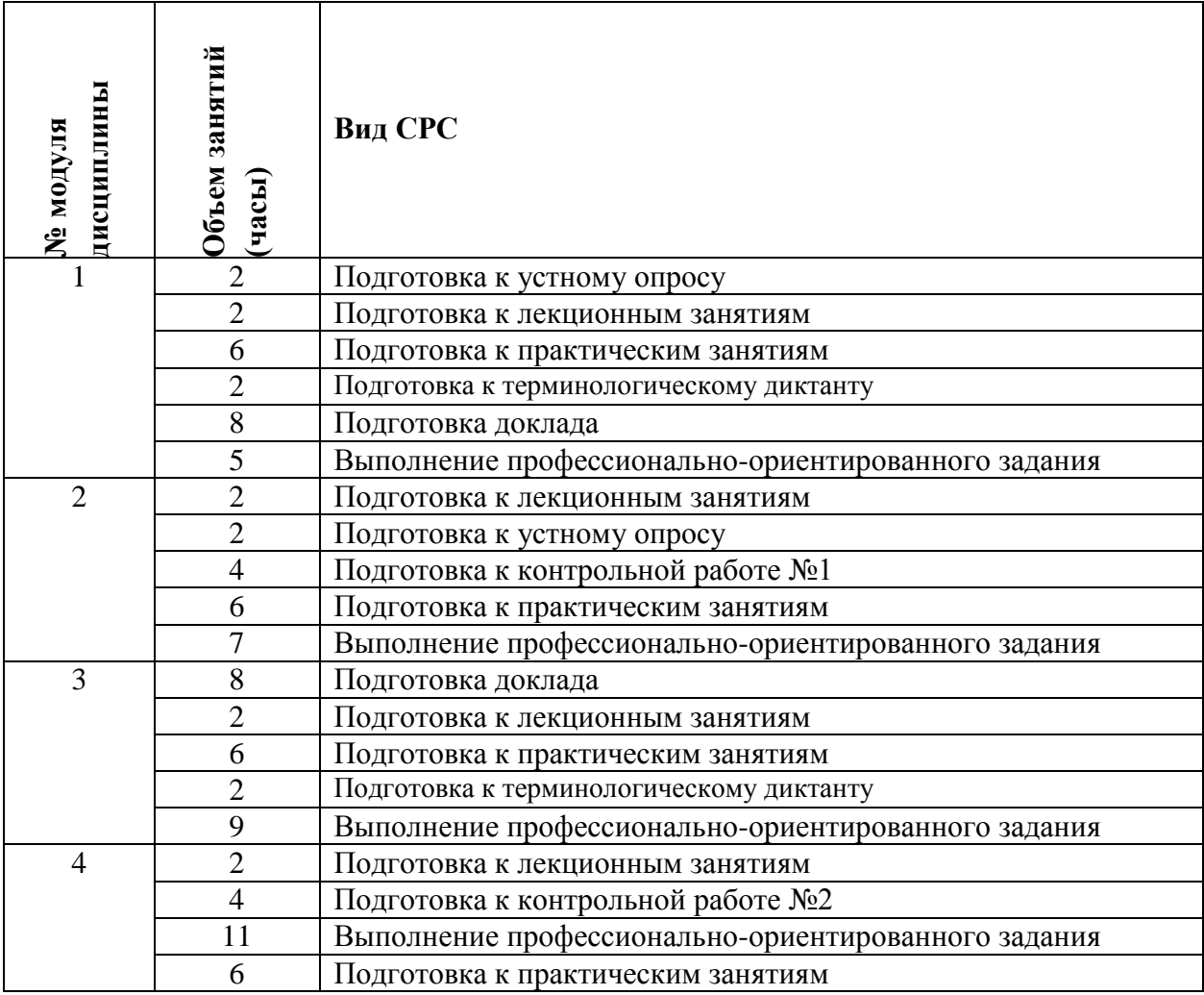

# **4.5. Примерная тематика курсовых работ (проектов)**

Не предусмотрены

# **5. ПЕРЕЧЕНЬ УЧЕБНО-МЕТОДИЧЕСКОГО ОБЕСПЕЧЕНИЯ ДЛЯ САМОСТОЯТЕЛЬНОЙ РАБОТЫ**

Учебно-методическое обеспечение для самостоятельной работы студентов в составе УМК дисциплины (ОРИОКС, [http://orioks.miet.ru/\)](http://orioks.miet.ru/):

Методические указания студентам;

**Модуль 1 «**Базовые требования по безопасности информационных сиcтем.**»**

 материалы для подготовки к устному опросу и терминологическому диктанту: тексты лекций, презентации лекций, материалы практических занятий;

материалы для выполнения профессионально-ориентированного задания;

**Модуль 2 «**Программно-аппаратные средства защиты информации**»**

 материалы для подготовки к устному опросу и контрольной работе: тексты лекций, презентации лекций, материалы практических занятий;

материалы для выполнения профессионально-ориентированного задания;

**Модуль 3 «**Основы криптозащиты**»**

 материалы для подготовки к устному опросу и терминологическому диктанту: тексты лекций, презентации лекций, материалы практических занятий;

материалы для выполнения профессионально-ориентированного задания;

**Модуль 4 «**Организация виртуальных сетей**»**

 материалы для подготовки к устному опросу и контрольной работе: тексты лекций, презентации лекций, материалы практических занятий;

материалы для выполнения профессионально-ориентированного задания.

### **6. ПЕРЕЧЕНЬ УЧЕБНОЙ ЛИТЕРАТУРЫ**

#### **Литература**

1. Бец В.П., Виноградов Б.Н., Крохин Н.В., Мельников Д.А. Вычислительные сети: понятия, архитектура, протоколы, технологии и средства телекоммуникаций [Текст] : учеб. пособие. Ч. 4 : Локальные и территориальные сети: принципы построения, методы доступа и оборудование / В.П. Бец [и др.]; Под ред. В.В. Баринова, В.Ф. Шаньгина. - М. : МИЭТ, 2000. - 170 с.

2. Беленькая М.Н. Администрирование в информационных системах [Электронный ресурс] : Учеб. пособие / М.Н. Беленькая, С.Т. Малиновский, Н.В. Яковенко. - М. : Горячая линия-Телеком, 2011. - 400 с. - URL: https://e.lanbook.com/book/5117#book\_name (дата обращения: 01.12.2020)

#### **Периодические издания**

1. Информатика и ее применение : Ежеквартальный журнал / Российская академия наук, Федеральный исследовательский центр «Информатика и управление» Российской академии наук. - М. : ТОРУС ПРЕСС, 2007 - . - URL : http://www.ipiran.ru/iournal/issues/ (дата обращения: 21.12.2020);

2. Защита информации. INSIDE / ООО «Издательский дом «Афина». – СПб.: ООО «Издательский дом «Афина», 2006 -. - URL : <http://www.inside-zi.ru/> (дата обращения: 21.12.2020).

### **7. ПЕРЕЧЕНЬ ПРОФЕССИОНАЛЬНЫХ БАЗ ДАННЫХ, ИНФОРМАЦИОННЫХ СПРАВОЧНЫХ СИСТЕМ**

1. ФГУП ВНИИФТРИ: научно-исследовательский институт физико-технических и радиотехнических измерений: сайт. – URL: http://www.vniiftri.ru (дата обращения: 22.12.2020). - Режим доступа: свободный.

2. Scopus: экспертно кураторская база данных рефератов и цитат: сайт. – Elsevier, 2020. - URL: http://www.scopus.com (дата обращения: 22.12.2020).

3. eLIBRARY.RU: Научная электронная библиотека: cайт. - Москва, 2000 -. URL: https://www.elibrary.ru/defaultx.asp (дата обращения: 22.12.2020). - Режим доступа: для зарегистрированных пользователей

4. IEEE/IET Electronic Library (IEL) [Электронный ресурс] = IEEE Xplore: Электронная библиотека. - USA; UK, 1998-. - URL: https://ieeexplore.ieee.org/Xplore/home.jsp (дата обращения: 22.12.2020). - Режим доступа: из локальной сети НИУ МИЭТ в рамках проекта "Национальная подписка"

5. Международный союз электросвязи: специализированное учреждение ООН: сайт. – URL: https://www.itu.int/ru/Pages/default.aspx (дата обращения: 22.12.2020). - Режим доступа: свободный.

6. 3GPP: Партнерский проект 3-го поколения: сайт. – URL: https://www.3gpp.org/ (дата обращения: 22.12.2020). - Режим доступа: свободный.

### **8. ОБРАЗОВАТЕЛЬНЫЕ ТЕХНОЛОГИИ**

В ходе реализации обучения используется **смешанное обучение**, сочетающее традиционные формы аудиторных занятий и взаимодействие в электронной образовательной среде.

Освоение образовательной программы обеспечивается ресурсами электронной информационно-образовательной среды ОРИОКС [\(http://orioks.miet.ru\)](http://orioks.miet.ru/).

Применяются следующие **модели обучения**:

- «Перевернутый класс» - учебный процесс начинается с постановки проблемного задания, для выполнения которого студент должен самостоятельно ознакомиться с материалом, размещенным в электронной среде. В аудитории проверяются и дополняются полученные знания с использованием докладов, дискуссий и обсуждений. Работа поводится по следующей схеме: СРС (онлайновая предаудиторная работа с использованием дополнительных материалов курса) - аудиторная работа (обсуждение с представлением презентаций с применением на практическом примере изученного материала) - обратная связь с обсуждением и подведением итогов.

Для взаимодействия студентов с преподавателем используются сервисы обратной связи: ОРИОКС «Домашние задания», электронная почта преподавателя.

В процессе обучения при проведении занятий и для самостоятельной работы используются **внутренние электронные ресурсы (**[http://orioks.miet.ru\)](http://orioks.miet.ru/): электронные версии лекций, практических занятий, методических разработок по тематике курса и др.

Дисциплина может быть реализована в дистанционном формате. При дистанционном обучении проводятся *online* лекции и лабораторные занятия в среде Zoom. Вся информация доступна для студентов через среду ОРИОКС.

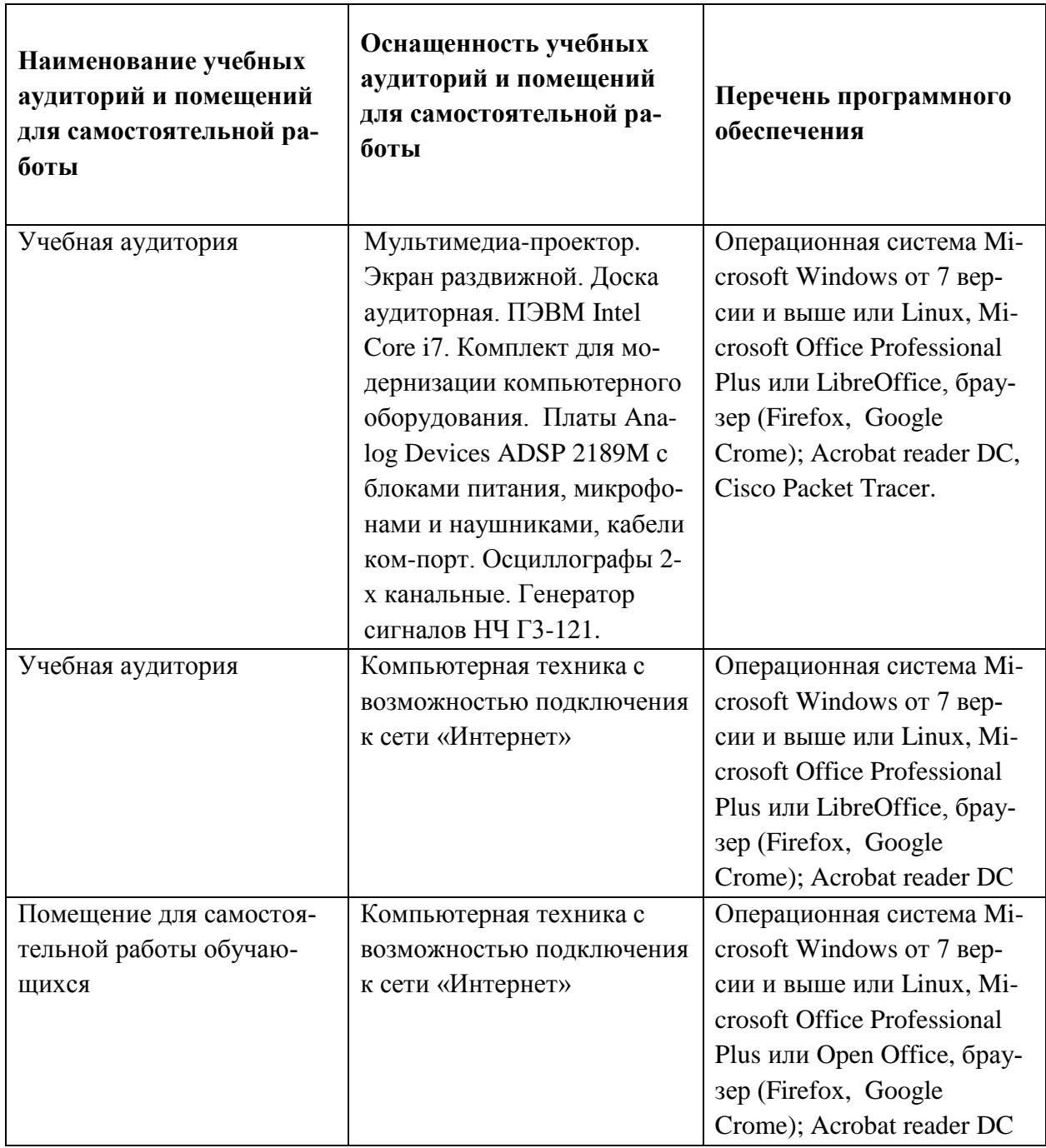

### **9. МАТЕРИАЛЬНО-ТЕХНИЧЕСКОЕ ОБЕСПЕЧЕНИЕ ДИСЦИПЛИНЫ**

# **10. ФОНДЫ ОЦЕНОЧНЫХ СРЕДСТВ ДЛЯ ПРОВЕРКИ СФОРМИРОВАННОСТИ КОМПЕТЕНЦИЙ/ПОДКОМПЕТЕНЦИЙ**

ФОС по компетенции/подкомпетенции **ПК-2.МСЗКИ** "Способен к организации и приведению экспериментальных исследований современных средств защиты компьютерной информации".

Фонд оценочных средств представлен отдельным документом и размещен в составе УМК дисциплины электронной информационной образовательной среды ОРИОКС// URL: [HTTP://ORIOKS.MIET.RU/](http://orioks.miet.ru/)**.**

### **11. МЕТОДИЧЕСКИЕ УКАЗАНИЯ ДЛЯ ОБУЧАЮЩИХСЯ ПО ОСВОЕНИЮ ДИСЦИПЛИНЫ**

#### **11.1. Особенности организации процесса обучения**

Дисциплина предусматривает самостоятельную подготовку доклада к каждому семинару и предоставление их в виде реферата не позднее 48 часов до наступления практического занятия. В случае если студент не сдал доклад в положенное время, предоставление реферата переносится на время консультаций преподавателя.

Дисциплина предусматривает посещение 100% аудиторных занятий студентами, в случае прогула студент отвечает на вопросы по пропущенному семинару.

В начале семестра студент получает задание на подготовку докладов. Темы доклада и даты определяет преподаватель на 1 занятии.

По дисциплине подготовлены краткие конспекты лекций в виде презентационного материала. Для подготовки к лекционным и практическим занятиям студентам необходимо готовить конспект. Подготовка конспекта способствует грамотному изложению теории и практических вопросов в письменной форме в виде конспекта. Конспект — письменный текст, систематически, кратко, логично и связно передающий содержание основного источника информации (статьи, книги, лекции и др.).

Для подготовки к терминологическому диктанту студент осуществляет сбор и систематизацию понятий или терминов, объединенных общей специфической тематикой, по одному либо нескольким источникам.

Контрольная работа назначается после изучения определенного раздела (разделов) дисциплины и представляет собой совокупность развернутых ответов или решенных задач.

Профессионально ориентированное задание требует от студента умения анализировать в короткие сроки большой объем неупорядоченной информации, принятие решений в условиях недостаточной информации. Задание формулируется на основе практических проблемных ситуаций — кейсов, связанных с конкретными профессиональными действиями.

Порядок выполнения задания:

1) подготовить основной текст с вопросами для обсуждения:

— титульный лист с названием задания;

— введение, где упоминается профессиональная задача, рассказывается об истории вопроса, указывается время начала действия;

— основная часть, где содержится главный массив информации, проблема;

— заключение (в нем решение проблемы, рассматриваемой в кейсе, иногда может быть не завершено);

2) подобрать приложения с подборкой различной информации, передающей общий контекст кейса (документы, публикации и др.);

3) предложить возможное решение проблемы.

4) рассмотреть достоинства и недостатки предложенного решения

Профессионально ориентированное задание представляется публично на занятиях по предварительной записи и договоренности с преподавателем.

#### 11.2. Система контроля и оценивания

Для оценки успеваемости студентов по дисциплине используется накопительная балльная система.

Баллами оцениваются: выполнение каждого контрольного мероприятия в семестре (максимум 60 баллов), и сдача экзамена (40 баллов). По сумме баллов выставляется итоговая оценка по предмету.

По сумме баллов выставляется итоговая оценка по предмету. Структура и график контрольных мероприятий доступен в OPИOKC// URL: http://orioks.miet.ru/.

Мониторинг успеваемости студентов проводится в течение семестра трижды: по итогам 1-8 учебных недель,  $9-12$  учебных недель,  $13-18$  учебных недель.

При выставлении итоговой оценки используется шкала, приведенная в таблице:

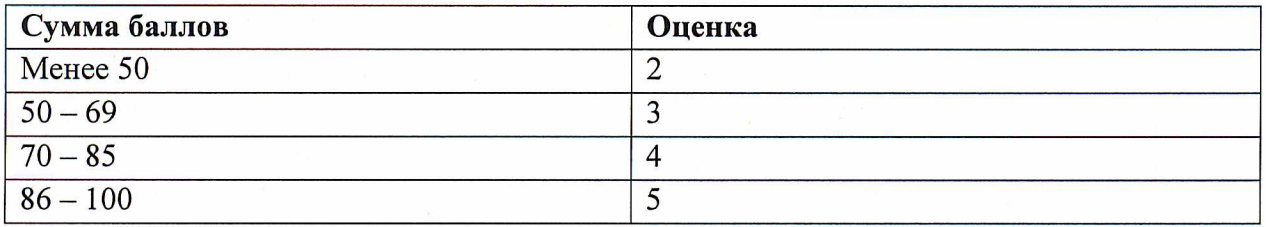

### РАЗРАБОТЧИК:

Доцент кафедры ТКС, к.т.н.

 $\sqrt{\frac{2}{1}}$  /B.II. Barypa/

Рабочая программа дисциплины «Методы и средства защиты компьютерной информации» по направлению подготовки 11.04.03 «Конструирование и технология электронных средств», направленности (профилю) «Проектирование технических систем средствами 3D-моделирования» на кафедре ТКС и утверждена на заседании кафедры ТКС  $2s. 12$ . 2020 года, протокол № 6.

Заведующий кафедрой ТКС

/А.А. Бахтин/

#### ЛИСТ СОГЛАСОВАНИЯ

Рабочая программа согласована с выпускающей кафедрой МЭ

Директор Института НМСТ

С.П. Тимошенков /

Рабочая программа согласована с Центром подготовки к аккредитации и независимой оценки качества

Начальник АНОК

/ И.М. Никулина /

Рабочая программа согласована с библиотекой МИЭТ

Директор библиотеки И /Т.П. Филиппова /